## LA207 Licence de mécanique Matlab: applications en mécanique

## Feuille d'absence TP

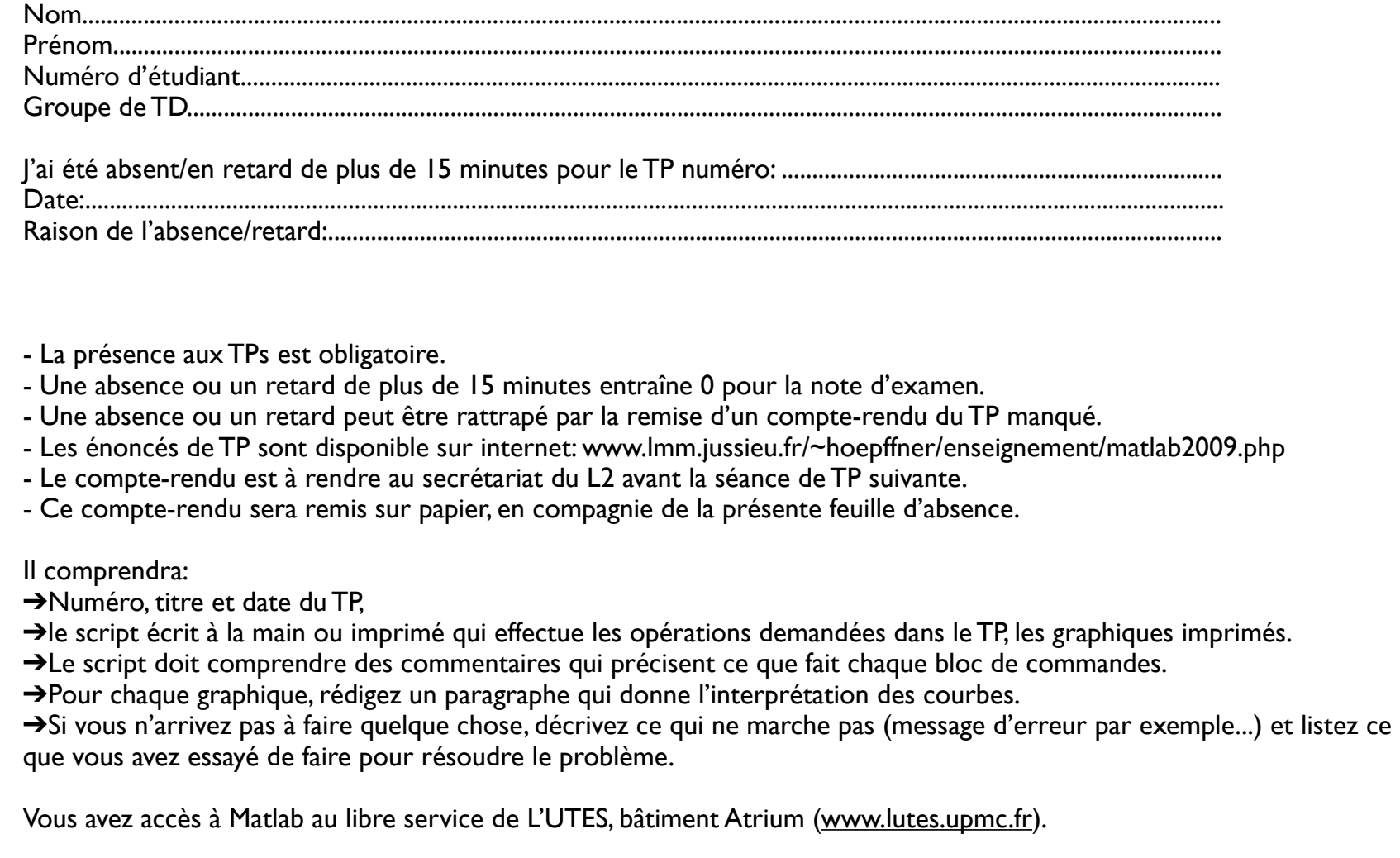